## **Aufgabe:**

Gehe mit einem Springer alle 64 Felder des Schachbrettes ab. Starte auf einem Feld deiner Wahl und begehe jedes Feld nur einmal. Nummeriere die Felder im Diagramm beginnend bei 1 (Startfeld) bis 64 (letztes Feld). Tipp: Achte auf die Ecken. Dort gibt es jeweils nur ein Feld zum hineinspringen und ein Feld, um wieder aus der Ecke herauszuspringen.

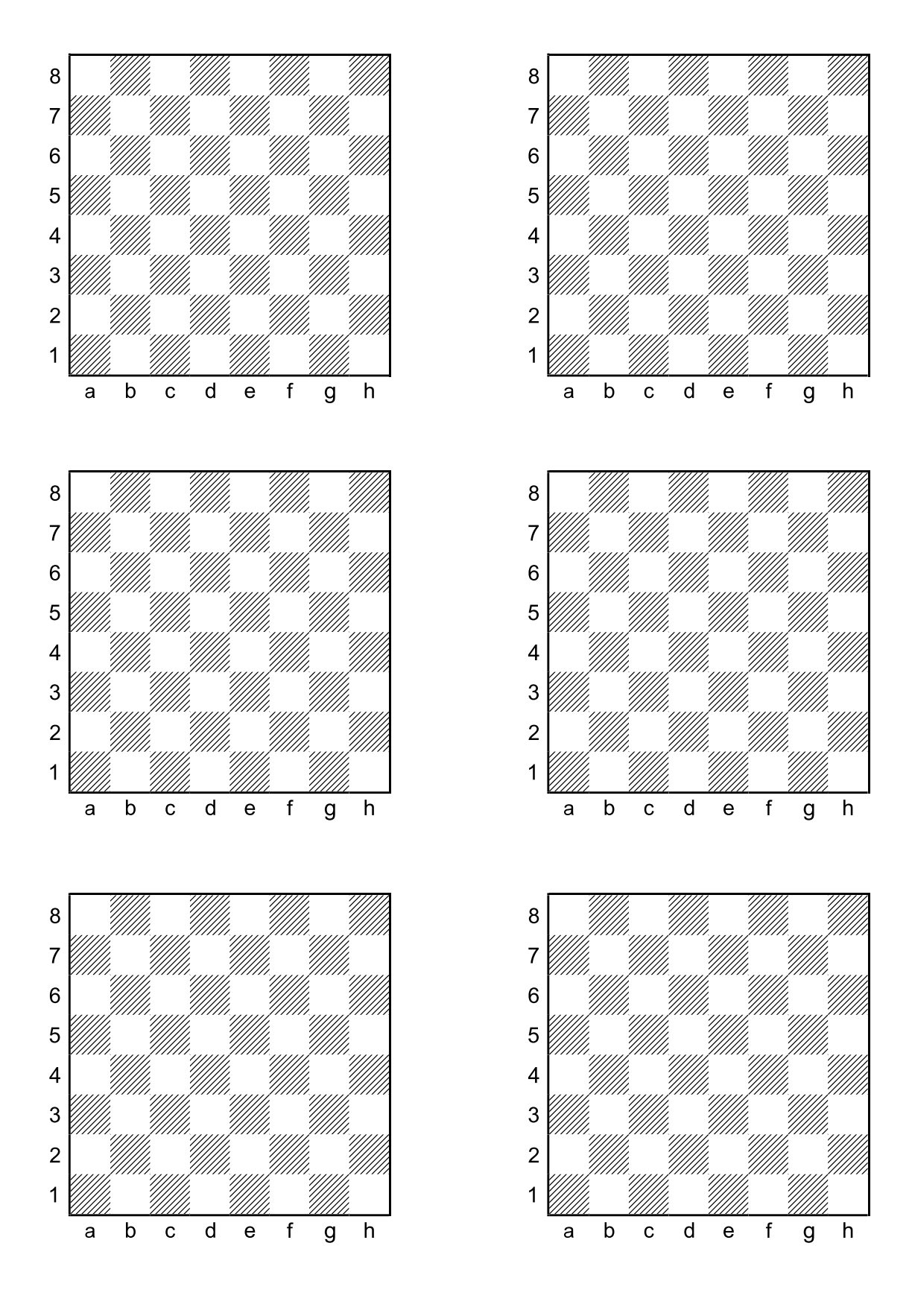

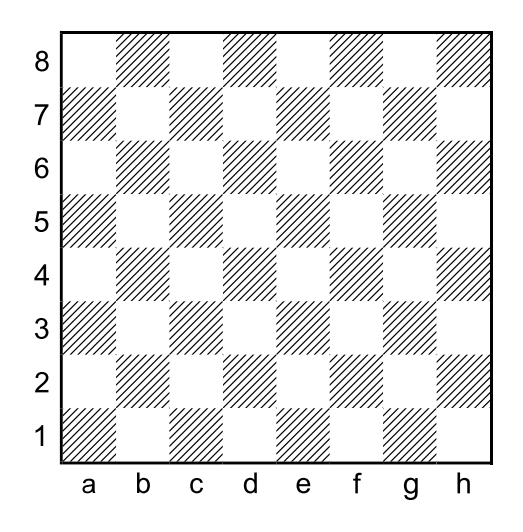

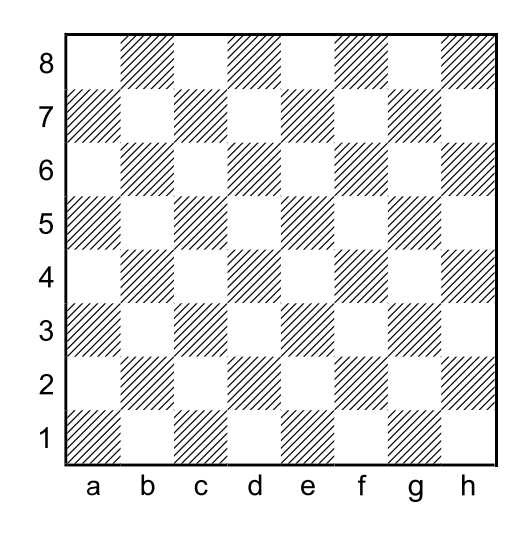

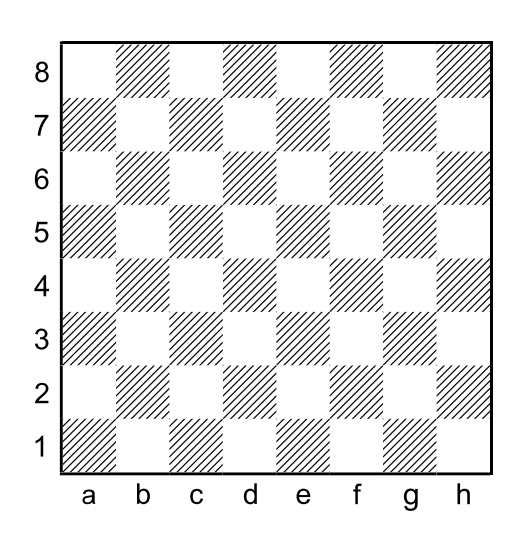

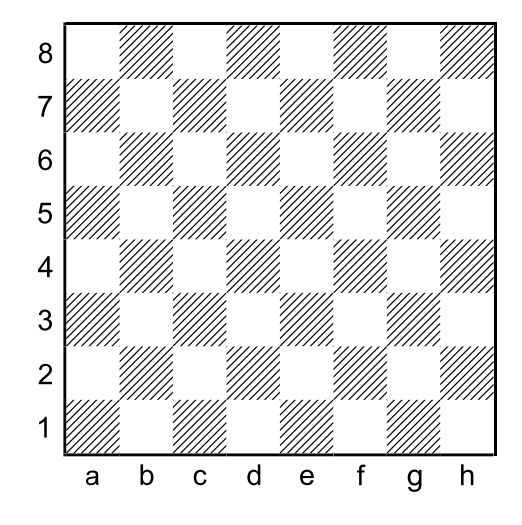

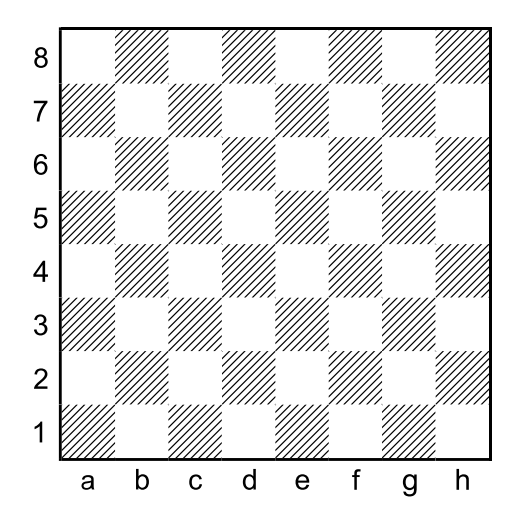

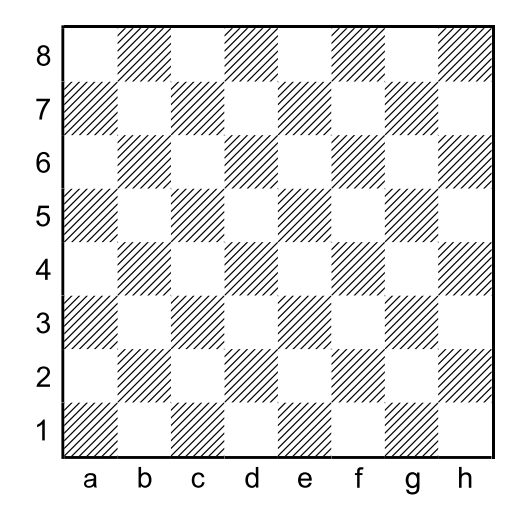